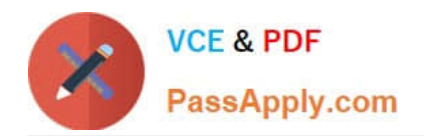

**642-437Q&As**

Implementing Cisco Unified Communications Voice over IP and QoS v8.0 (CVOICE v8.0)

## **Pass Cisco 642-437 Exam with 100% Guarantee**

Free Download Real Questions & Answers **PDF** and **VCE** file from:

**https://www.passapply.com/642-437.html**

## 100% Passing Guarantee 100% Money Back Assurance

Following Questions and Answers are all new published by Cisco Official Exam Center

**Colonization** Download After Purchase

- **@ 100% Money Back Guarantee**
- **63 365 Days Free Update**
- 800,000+ Satisfied Customers

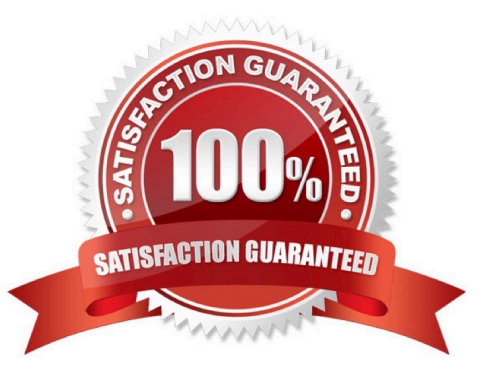

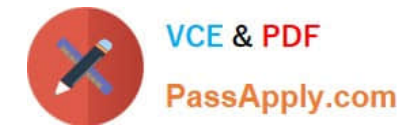

#### **QUESTION 1**

Refer to the exhibit. Which type of ephone-dn is configured for the two ephones that are shown?

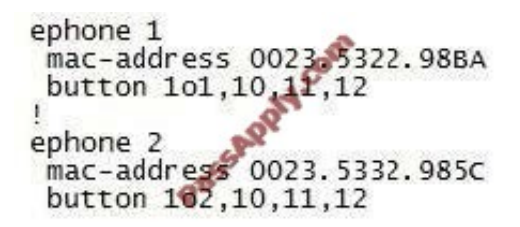

- A. single-line-octo
- B. hunt line
- C. shared-line, nonexclusive
- D. two directory numbers with one telephone number
- E. shared-line, overlay
- F. octo-line

Correct Answer: E

Explanation: The above exhibit shows the configuration for a simple shared-line overlay set. The primary ephone-dn that is configured for each phone is unique while the remaining ephone-dns 10, 11, and 12 are shared in the overlay set on both phones. The primary ephone-dn in a shared- line overlay set is configured unique to the phone to guarantee that the phone has a line available for outgoing calls, and to ensure that the phone user can obtain dial-tone even when there are no idle lines available in the rest of the shared-line overlay set. Using a unique ephone-dn also provides a unique calling party identity on outbound calls made by the phone so that the called user can see which specific phone is calling. http://www.cisco.com/en/US/docs/voice\_ip\_comm/cucme/admin/configuration/guide/cmecover. html#wp1099687

#### **QUESTION 2**

Refer to the exhibit.

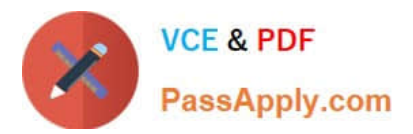

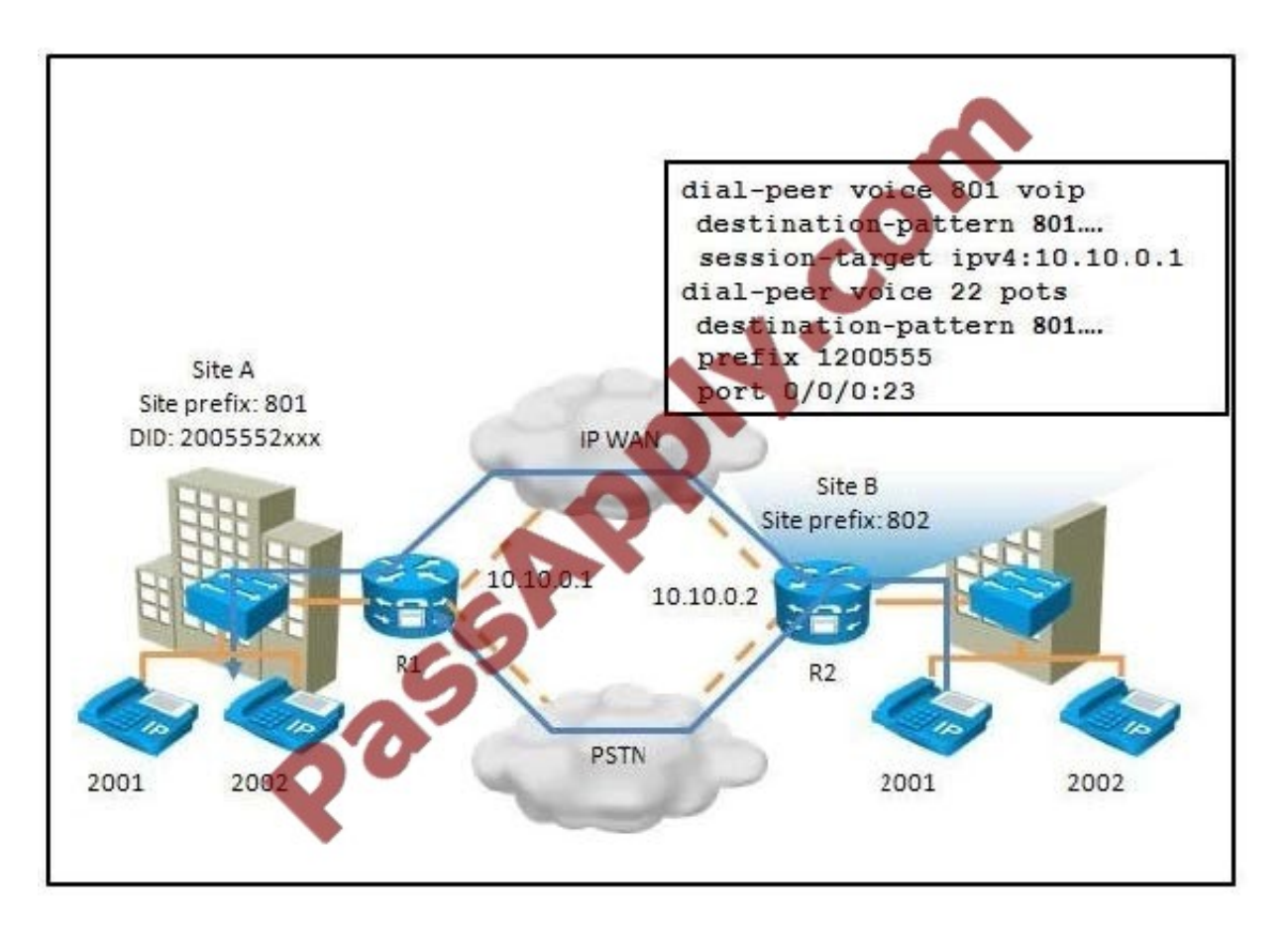

What happens when users at Site B place calls to Site A when the IP WAN is operational?

- A. The calls will always take the IP WAN route.
- B. The calls will always take the PSTN route.
- C. The calls will fail because the destination patterns are identical.
- D. The calls will use round-robin scheduling between the IP WAN and PSTN paths.

E. The calls will use the IP WAN route unless there is a failure or congestion during which the calls will reroute via the PSTN.

Correct Answer: D

#### **QUESTION 3**

Which three Cisco IOS commands are required to configure a voice gateway as a DHCP server to support a data subnet with the IP address of 10.1.30.0/24 and a default gateway of 10.1.30.1/24? (Choose three.)

A. ip dhcp pool

- B. subnet 10.1.30.1 255.255.255.0
- C. ip dhcp pool data

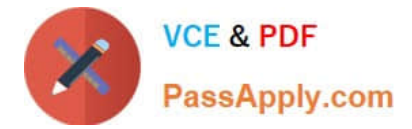

D. network 10.1.30.1/24

E. network 10.1.30.0 255.255.255.0

F. default-gw 10.1.30.1/24

G. default-router 10.1.30.1

Correct Answer: CEG

1) To configure the DHCP address pool name and enter DHCP pool configuration mode, use the following command in global configuration mode:

Router(config)# ip dhcp pool name - Creates a name for the DHCP Server address pool and places you in DHCP pool configuration mode

2) To configure a subnet and mask for the newly created DHCP address pool, which contains the range of available IP addresses that the DHCP Server may assign to clients, use the following command in DHCP pool configuration mode:

Router(dhcp-config)# network network-number [mask | /prefix-length] - Specifies the subnet network number and mask of the DHCP address pool. The prefix length specifies the number of bits that comprise the address prefix. The prefix is

an alternative way of specifying the network mask of the client. The prefix length must be preceded by a forward slash  $($  $/$ ).

3) After a DHCP client has booted, the client begins sending packets to its default router. The IP address of the default router should be on the same subnet as the client. To specify a default router for a DHCP client, use the following

command in DHCP pool configuration mode:

Router(dhcp-config)# default-router address [address2 ... address8] - Specifies the IP address of the default router for a DHCP client. One IP address is required; however, you can specify up to eight addresses in one command line.

http://www.cisco.com/en/US/docs/ios/12\_2/ip/configuration/guide/1cfdhcp.html#wp1000999

#### **QUESTION 4**

What are two characteristics of a Cisco Unified Border Element? (Choose two.)

A. It facilitates easy and cost-effective connectivity between independent VoIP service provider networks.

B. It is referred to in the industry as a "session border controller."

C. It can be an FXS port.

D. It can be a IP phone in the network.

Correct Answer: AB

#### **QUESTION 5**

Which two signaling methods are supported on Cisco FXO and FXS ports? (Choose two.)

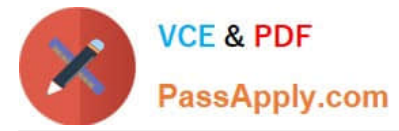

- A. loop-start
- B. ground-start
- C. AMI
- D. EandM
- E. kewlstart

Correct Answer: AB

[642-437 VCE Dumps](https://www.passapply.com/642-437.html) [642-437 Practice Test](https://www.passapply.com/642-437.html) [642-437 Study Guide](https://www.passapply.com/642-437.html)

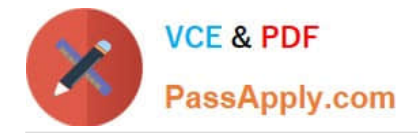

To Read the Whole Q&As, please purchase the Complete Version from Our website.

# **Try our product !**

100% Guaranteed Success 100% Money Back Guarantee 365 Days Free Update Instant Download After Purchase 24x7 Customer Support Average 99.9% Success Rate More than 800,000 Satisfied Customers Worldwide Multi-Platform capabilities - Windows, Mac, Android, iPhone, iPod, iPad, Kindle

We provide exam PDF and VCE of Cisco, Microsoft, IBM, CompTIA, Oracle and other IT Certifications. You can view Vendor list of All Certification Exams offered:

#### https://www.passapply.com/allproducts

### **Need Help**

Please provide as much detail as possible so we can best assist you. To update a previously submitted ticket:

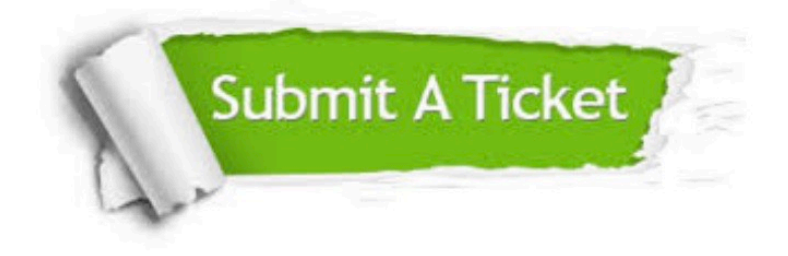

#### **One Year Free Update**

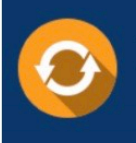

Free update is available within One fear after your purchase. After One Year, you will get 50% discounts for updating. And we are proud to .<br>poast a 24/7 efficient Customer Support system via Email

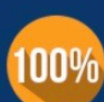

**Money Back Guarantee** 

To ensure that you are spending on quality products, we provide 100% money back guarantee for 30 days from the date of purchase

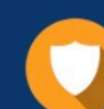

#### **Security & Privacy**

We respect customer privacy. We use McAfee's security service to provide you with utmost security for vour personal information & peace of mind.

Any charges made through this site will appear as Global Simulators Limited. All trademarks are the property of their respective owners. Copyright © passapply, All Rights Reserved.